## **SIEMENS**

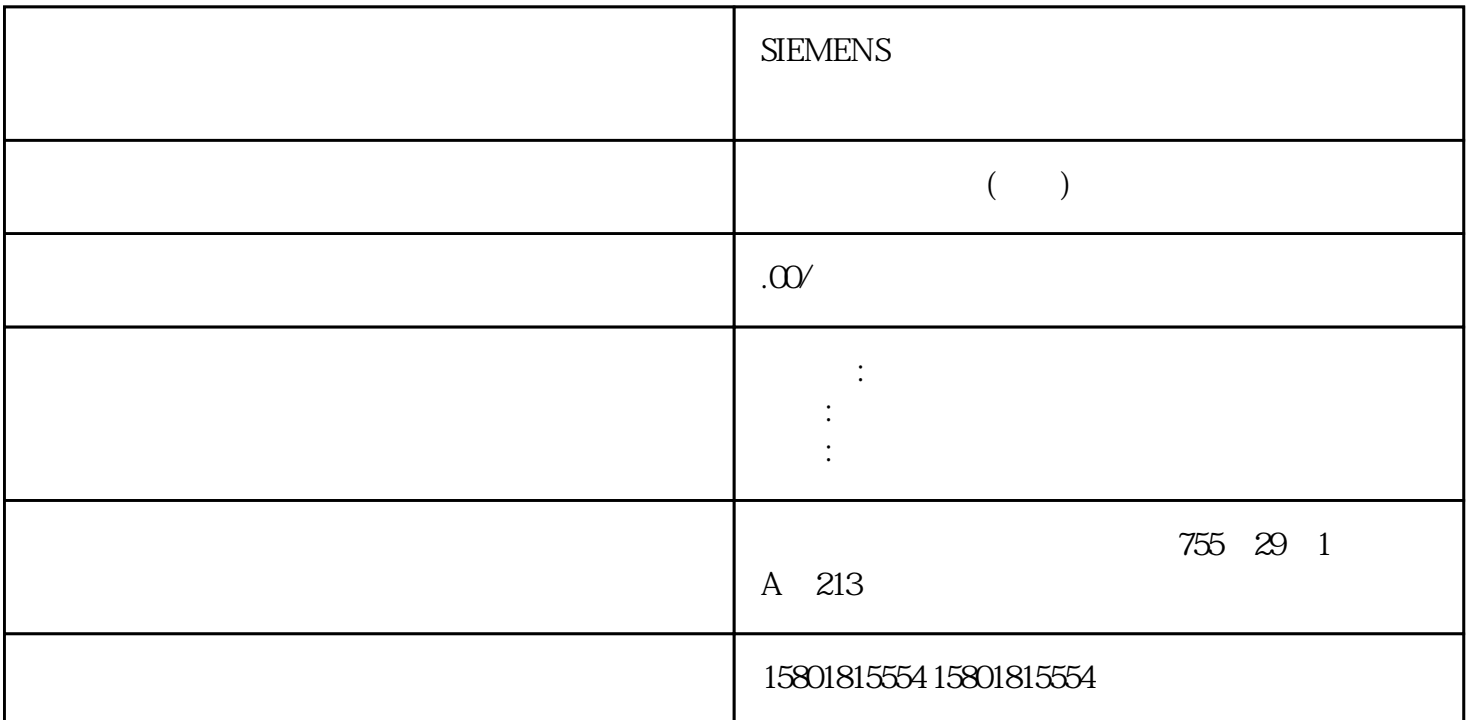

 $\sqrt{a^2 + b^2}$ CPU CPU CPU CPU CPU CPU CPU CPU CPU C  $PU$  $\mathsf{CPU}$  $CPU$   $/$ CPU and the contract of the contract of the contract of the contract of the contract of the contract of the contract of the contract of the contract of the contract of the contract of the contract of the contract of the co  $(55)$  $DP$  $(54)$  CPU LAD FBD STL SCL CFC  $S7 \sim 10^7$  S7 IEC IEC SIMATIC S7 S7 / S7  $SIMATIC$   $S7$ ET 200M DP CPU CPU 414-2DP 64 ET 200M DP 从站)数字量 I/O /模拟量 I/O 所有可以在 ET 200M 分布式 I/O  $\frac{61}{52}$   $\frac{61}{52}$   $\frac{1}{52}$   $\frac{61}{52}$   $\frac{52}{52}$  $, 04/2010, A5E0217156902$  / ET 200M FM 350 S7-300 8 KBS7-400 64 KB<sup>//</sup>n RETURN\_VAL EXT\_INFO W#16#0 W#16#8008 EXT\_INFO=W#16#8888 DP-KOMMUN

 $SFC 51$   $W#16#800A$  DP  $SFC 59$  EXT\_INFO  $W#16\#800F$ DP\_COMMUN W#16#8010 DP SFC 58 EXT\_INFO W#16#8011 Teil-AG-Kennung W#16#8012 FB (FB 103 'SWR SFBCOM')  $W#16\#8013$  FB 103 'SWR\_SFBCOM' FB 104 'SWR\_AG\_COM' FB 105'SWR\_SFCCOM' SFC 65'X\_SEND' FC<br>5' AG\_SEND' SFB 12' BSEND' DEXT\_INFO W#16#8014  $5'$  AG SEND' SFB 12' BSEND' FB 103 'SWR\_SFCCOM' FB 104 'SWR\_AG\_COM' FB 105 SWR\_SFBCOM' SFC 66 'X\_RCV' FC 5'AG\_RCV' SFB 13'BRCV'  $\blacksquare$ W#16#8015 W#16#8016 (FB 103 'SWR\_SFCCOM') SFC 23 'USTATUS' EXT\_INFO  $\begin{array}{lllll} \mbox{W\#16\#8017} & \mbox{DP} & \mbox{W\#16\#8018} & \mbox{DB} & \mbox{FB}~104' \mbox{SWR\_AG\_COM'}\\ \mbox{GSWR\_SFBCOM} & \mbox{SFC}~20 & \mbox{EXT\_INFO} \end{array}$  $\begin{tabular}{lllllllll} \textbf{FB 105SWR\_SFBCOM} & & & & & \textbf{SFC 20} \\ \textbf{W#16\#8019} & & & \textbf{DB} & & \textbf{FB 104'SWR\_AG\_COM'} & & \textbf{FB 105} \\ \end{tabular} \begin{tabular}{lllllllllll} \textbf{FB 105SWR\_SFBCOM} & & & \textbf{B104'SWR\_AG\_COM'} & & \textbf{FB 106} \\ \end{tabular}$ DB FB 104 'SWR\_AG\_COM' FB 105 SWR\_SFBCOM' W#16#8020 FC 102 'SWR\_DIAG' OB 86 FC 102  $DP$  FC 102 'SWR\_DIAG'  $FC 102'SWR_DIAG'$  DB\_WORK IN INT B  $DB$ \_WORK IN INT  $DB$  DB  $FC$  100 'SWR\_START' DB\_WORK\_NO DB 1OB 86\_EV\_CLASS IN INT OB 86 0B 86 0B 86 #OB86\_EV\_CLASSOB 86\_FLT\_ID IN INT 0B 86 的启动信息。从 OB 86 的声明表中复制变量。#OB86\_FLT\_IDRETURN\_VAL OUT WORD  $\text{MW14RETURN\_VAL} \quad \text{EXT\_INFO} \qquad \text{W#16}\#$  $W#16\#80F2FC 102'SWR_DIAG'$   $W#16\#80F3$  DP FC 100 'SWR\_START'  $SLAVE$  NO SLAVE\_LEN 5.7 FB 103  $'SWR\_SFCCOM'$  FB  $104'SW\_AG\_COM'$  FB  $105'SWR\_SFFBCOM'SIMATIC$  S7 04/2010, A5E02171569-0243 INT (115) WORD (115)5.7 FB 103 'SWR\_SFCCOM' FB 104 'SW\_AG\_COM' FB 105'SWR\_SFBCOM'SWR-LIB FB 103 FB 104 FB 105 'FB 101 'SWR\_ZYK'  $CPU$   $FB 104'SWR\_AG\_COM'$   $FC 5'AG\_SEND'$   $FC 6$ 'AG\_RCV' C 5 'AG\_SEND' FC 6 'AG\_RCV' DB\_WORK\_NO DB\_SEND\_NO DB\_RCV\_NO FC 100 'SWR\_START' DB\_WORK\_NO DB\_SEND\_NO DB\_RCV\_NO  $FC$  100 'SWR\_START' FC 100 SWR START  $FC<sub>100</sub>$ 'SWR\_START'  $\blacksquare$ DB\_A\_B DB\_B\_A FC 101 ' SWR\_START' DB\_A\_B\_NO DB\_B\_A\_NO  $DB_A_B_NO_LEN$   $DB_B_A_NO_LEN$   $DB$ ,则将长度值输入为"0"。功能数据块 DB\_A\_B\_NO 和 DB\_B\_A\_NO  $\mathsf A$  $I/O$  and A B  $\mathsf A$  CPU  $IW 10$   $I/O$   $B$   $CPU$   $IW 30$   $I/O$  $\rm{OW} \, \rm{20} \quad \rm{OW} \, \rm{40}$  $1.$  FC 100 'SWR\_START' DB\_A\_B = DB 10  $DB_\text{A} =$ 

DB 11 2 A B DB COM NO DB\_COM\_NO FB 101'SWR\_ZYK' FC 100SWR\_START' DB\_COM\_NO DB\_COM\_NO FB 101'SWR\_ZYK' DB\_COM\_NO FB 101'SWR\_ZYK' STEP 7 FE R  $SFB$   $SFC$  ( 50) DBW 0..6 FB 101'SWR\_ZYK' 8  $\rm 10$  example  $\rm 12$  upwards  $\rm 12$  upwards  $CD$  $\mathcal{S}$  step  $\mathcal{T}$  $S7-300$   $S7-400$   $CPU 315-20P$  $S7-300$   $CPU414-2DP$   $S7-400$   $CPUMP$  $CPU$  $S7-300$   $S7-300$ CPU 315-2DP ET 200M I/O  $DP$  IM 153-2 1  $0 \t S7-400 \t S7-400$ CPU 414-2DP ET 200M I/O  $DP$  IM 153-2 1  $0 \t\t\t 57-300 \t\t 57-400$  1.  $2$  "  $A \t B \t 3$  4.  $S7-400$  RUN  $VAT1$ ,  $A$  $(DB5.DBW8)$   $1000 000 000 0101$  A DP 从站。2. 从 B 站中读取状态字 (DB5.DBW8):应显示值 1000 0000 0000 0101。含义: 此站可以为 B  $DP$  3.  $(DB5DBX100)$  DBX 9.0  $DBX9.1$  IM  $153-2$  FC 100 'SWR\_START' 2.6KB SFC 22' CREATE\_DB' SFC 5' GADR\_LGC' SFC 50' RD\_LGADR' SFC 46'STP'、SFC 47'WAIT'FB 101'SWR\_ZYK' 3.7 KB SFC 64'TIME\_TCK'、SFB 3'TP'FC 102 'SWR\_DIAG' 2 KB SFC 51' RDSSYST" SFC 58' WR\_REC' SFC 59' RD\_REC' FB 103 'SWR\_SFCCOM' 1.5 KB SFC 20' BLKMOV' SFC 65' X\_SEND' SFC 66' X\_RCV'FB 104 'SWR\_AG\_COM' 1.5 KB SFC 20' BLKMOV' FC 5' AG\_SEND' FC 6' AG\_RCV' FB 105 'SWR\_SFBCOM' 1.5 KB SFB 12' BSEND' SFB 13' BRCV' SFB 23' USTATUS'